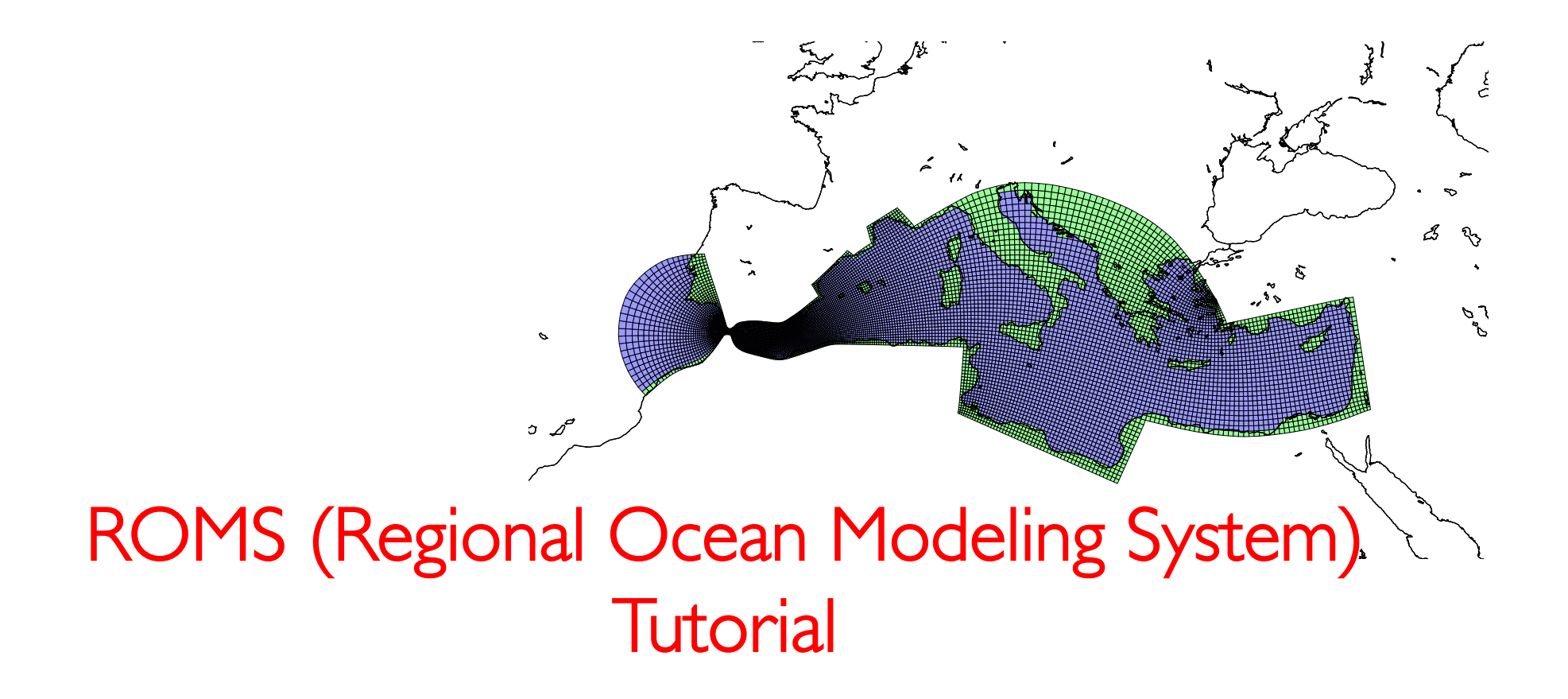

Enrique Curchitser<sup>(1)</sup> & Ufuk Turuncoglu<sup>(2,3)</sup> I

(1) Rutgers University, Department of Environmental Sciences, US (2) Istanbul Technical University, Informatics Institute, Turkey (3) ICTP, Earth System Physics Section, Italy

28 Sept. - 1 Oct. 2015: School on Ocean Climate Modelling: Physical and Biogeochemical Dynamics of Semi- Enclosed Seas (smr2711)

# **Outline**

- Introduction to ROMS
	- Requirements
	- Key issues about grid generation
	- Initial and boundary conditions
- Installation
- Test case (UPWELLING)

# Regional Ocean Modeling System (ROMS)

- It is a three-dimensional, free-surface, terrain-following (via scoordinates) numerical model.
- Assumptions:
	- Boussinesq (density is nearly constant)
		- It simplifies equation of motion
		- water is incompressible
		- velocities in the ocean is small compared with speed of sound
		- vertical scale of motion is also small
	- Hydrostatic (neglect of inertial accelerations in the vertical momentum eq.)
		- It simplifies vertical component of the velocity
		- Strict hydrostatic balance in all scales
- Wide range of applications
- More info: http://www.people.arsc.edu/~kate/ROMS/manual\_2012.pdf

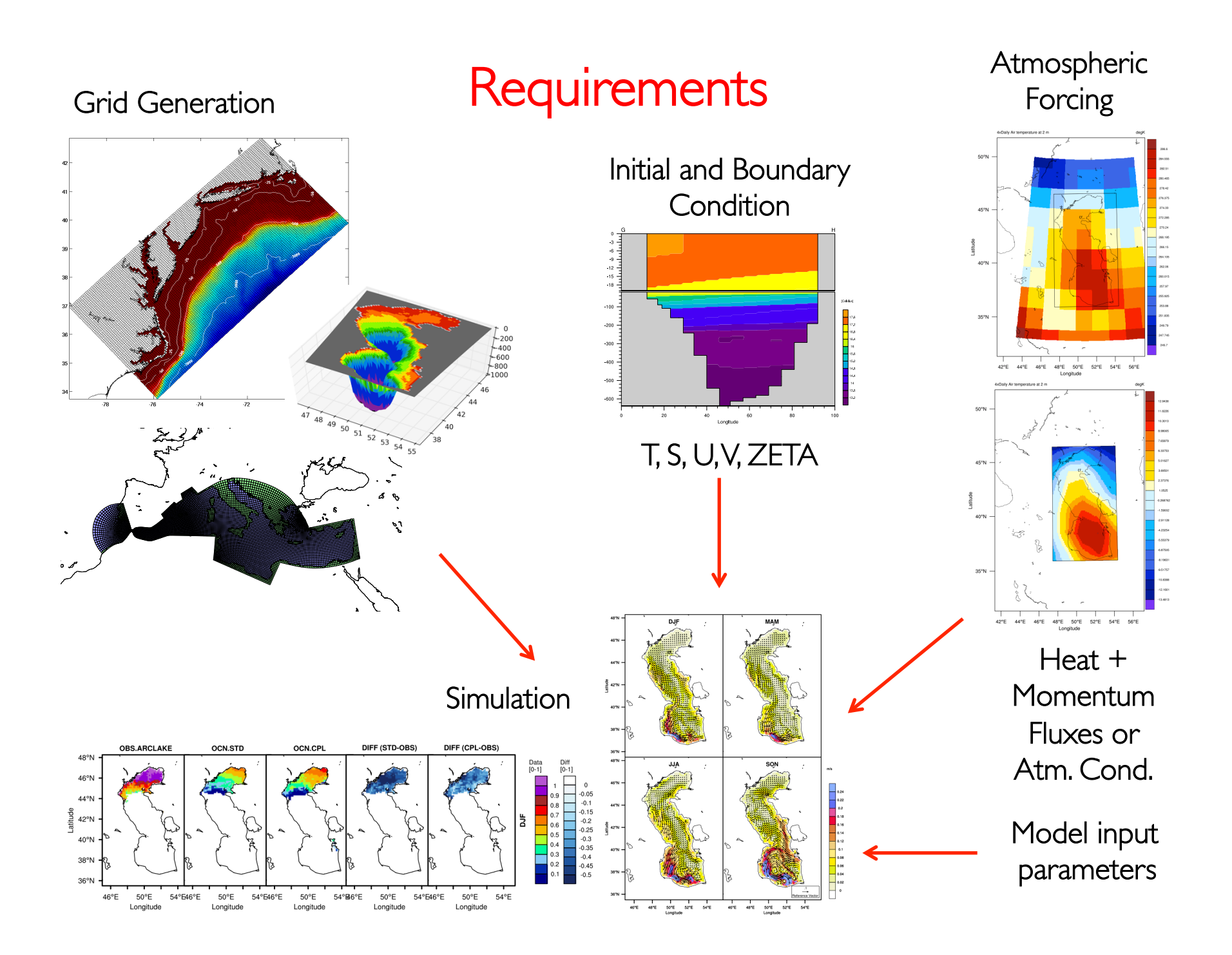

# Grid Generation

- Realistic and/or analytic
- ROMS uses s-coordinate in vertical and it follows bathymetry
- The distribution of vertical layers can be controlled using set of parameters
- In horizontal, curvilinear grid is supported
- Grid Generation Tools:
	- MATLAB: SeaGrid, Gridgen, EasyGrid …
	- Python: octant, pyroms, …
	- Analytic grid can be also defined using Fortran
- The grid generation plays crucial role in the stability

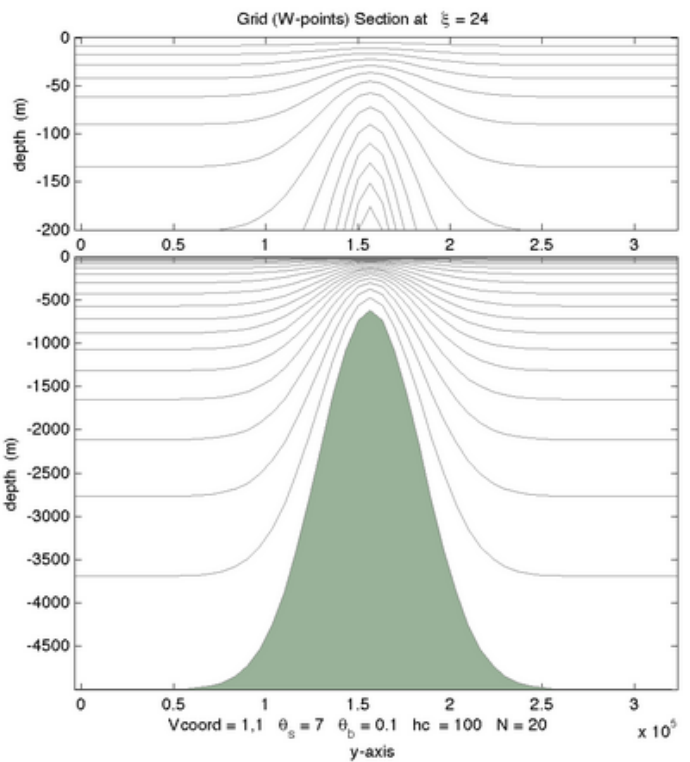

#### Grid Generation

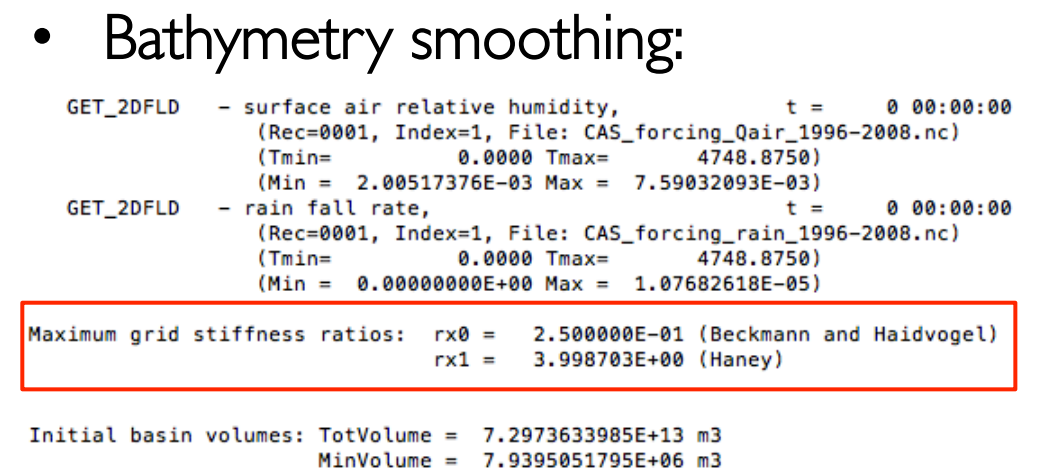

MaxVolume = 1.8480204838E+10 m3  $Max/Min = 2.3276267753E+03$ 

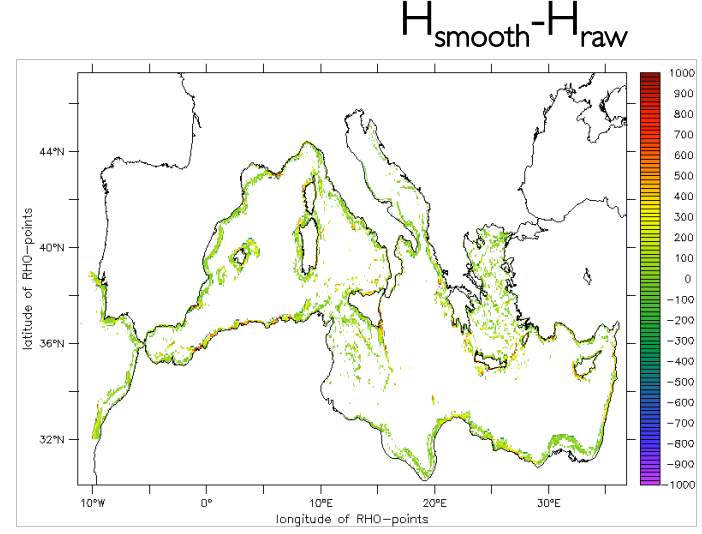

• Grid stiffness ratios:

$$
r_{xo} = \max\left(\frac{\Delta h}{2\overline{h}}\right) = \max\left(\frac{\left|h_i - h_{i-1}\right|}{h_i + h_{i-1}}\right)
$$

$$
r_{x1} = \max \left( \frac{z_{i,j,k} - z_{i-1,j,k} + z_{i,j,k-1} - z_{i-1,j,k-1}}{z_{i,j,k} + z_{i-1,j,k} - z_{i,j,k-1} - z_{i-1,j,k-1}} \right)
$$

Beckman & Haidvogel Number (1993) Reduced by smoothing < 0.25

#### Haney Number (1991)

Reduced by smoothing and vert. coordinate modification  $\leq 6.0$ 

• Tool: Matlab smoothing toolbox (LP\_Bathymetry) http://drobilica.irb.hr/~mathieu/Bathymetry/

#### Initial and Lateral Boundary Conditions

- Realistic and/or analytic
- Requires (3d for IC and 2d for Lateral BC)
	- salinity,
	- temperature
	- current (u and  $v$ )
	- sea surface height fields.
- The input files are defined in netCDF format
- The input files should be recreated when the horizontal and vertical grid changed!
	- There is no need to change files for atmospheric forcing if horizontal grid is same
- Atmospheric forcing
	- Momentum, heat and freshwater fluxes or atmospheric conditions

- The code is distributed using SVN repository
- Users need to register to access the code https://www.myroms.org/index.php?page=RomsCode
- Get code

svn checkout https://www.myroms.org/svn/src/trunk MyDir

• Directories

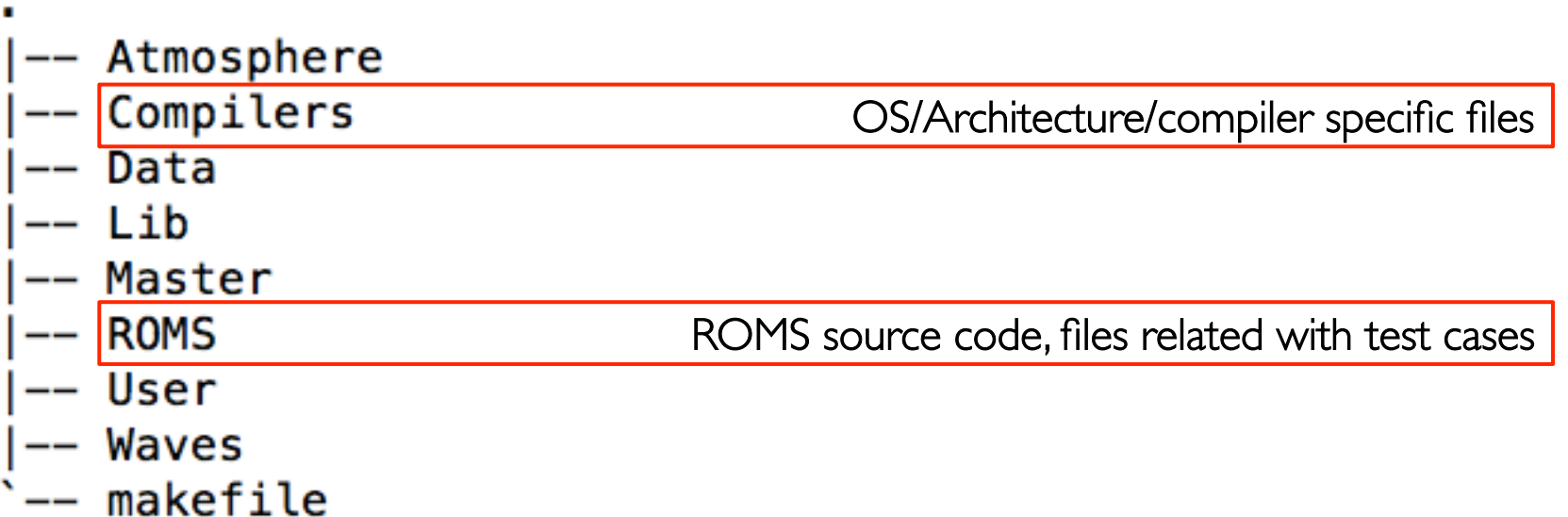

• Directories under ROMS/

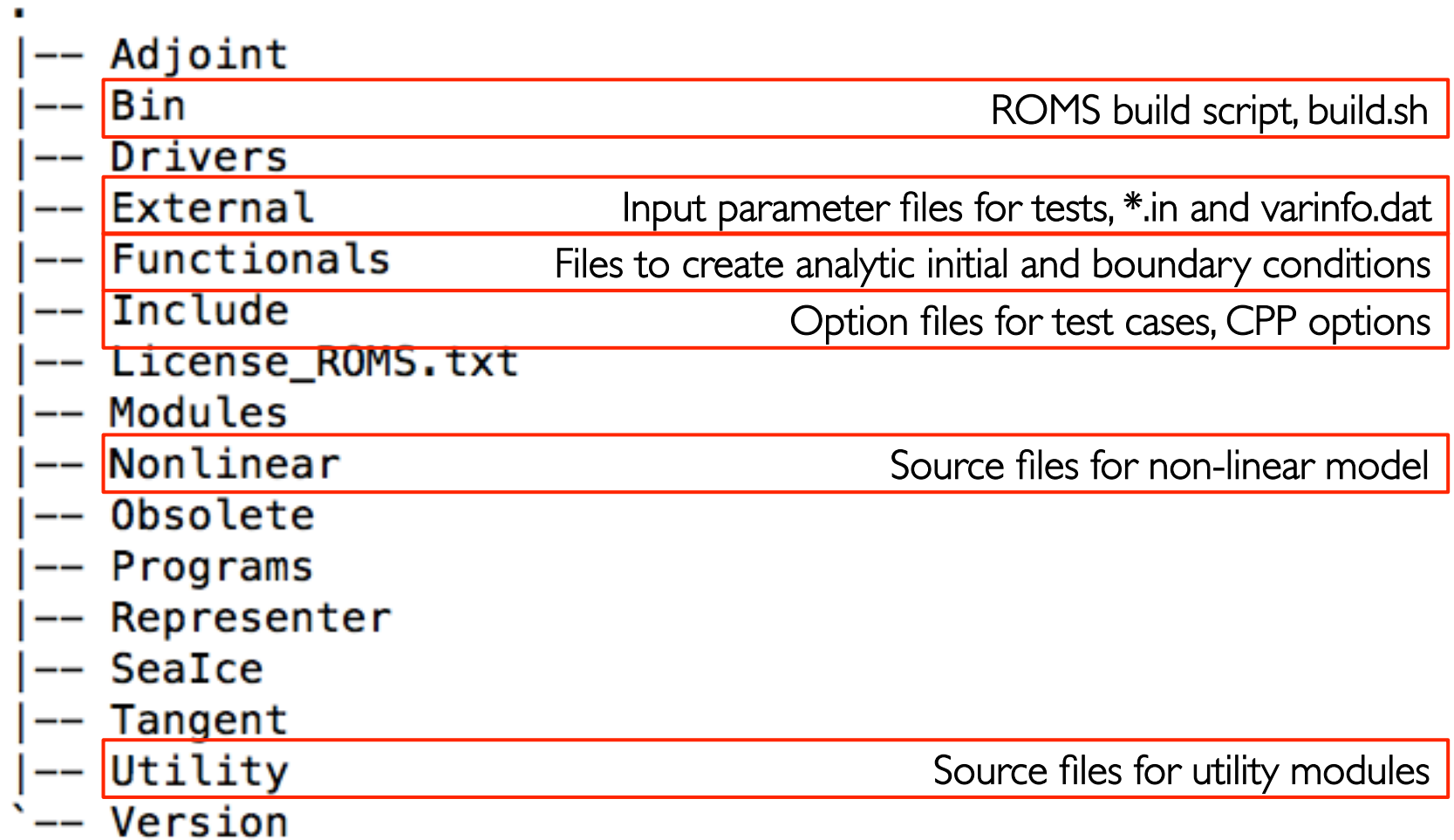

- Main steps:
	- Modify build environment (i.e. Compilers/Linux-ifort.mk)
		- External libraries (netCDF, HDF etc.)
		- MPI compiler (OpenMPI, IntelMPI, ...)
		- OpenMP ?
	- Copy build script from ROMS/Bin/build.sh to installation directory
	- Create or copy application specific header file
		- CPP options for model customization
	- Edit build.sh
		- Case identifier (i.e. UPWELLING)
		- Specify source directory
		- MPI, compiler definitions
	- Run build script to install model, ./build.sh

- Application specific options are defined by CPP definitions
- CPP definitions act as a filter to create customized model source code
- CPP options include:
	- Momentum equations (mixing, advection, bottom friction, …)
	- Tracer equations (mixing, advection, relaxation, rivers …)
	- Pressure gradient algorithm
	- Atmospheric boundary conditions (i.e. bulk flux alg.)
	- Analytical field definitions (grid, initial conditions etc.)
	- Vertical mixing parameterizations (GLS, MY, LMD, …)
	- Open boundary conditions
	- Biological (i.e. NPZD, EcoSim) + Sediment Transport models
	- Sea-ice …

#### Test case

• Wind-Driven Upwelling/Downwelling over a Periodic Channel

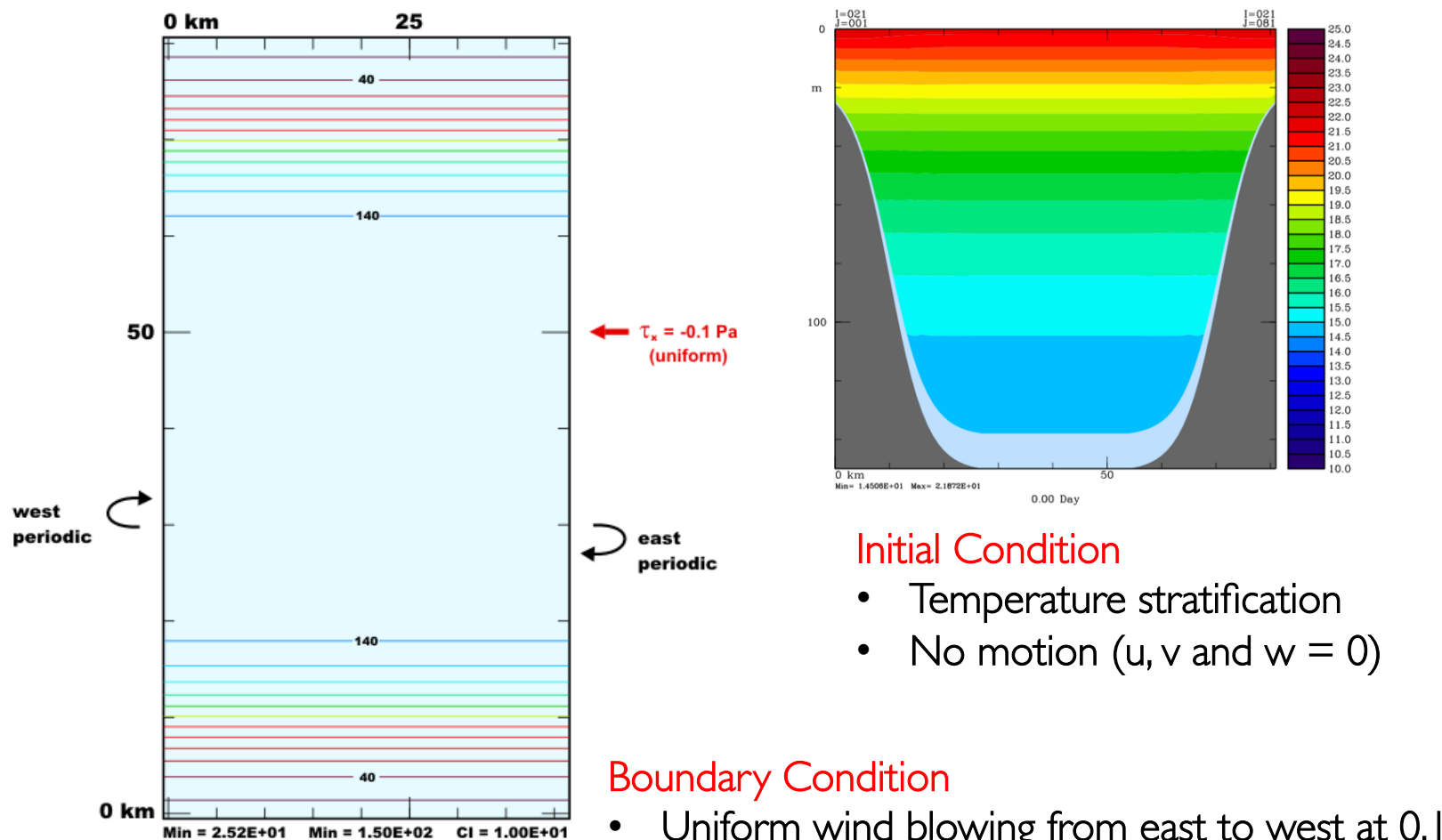

Uniform wind blowing from east to west at 0.1 Pa

#### S-coordinate to depth

- ROMS\_TOOLS is an alternative to MATLAB toolbox
- It is written in NCL
- Usage
	- Get script
		- git clone https://github.com/uturuncoglu/ROMS\_TOOLS.git
	- Edit ROMS\_convert\_s2z.ncl and specify desired depth levels and list of variables
	- Run script using ncl ROMS\_convert\_s2z.ncl command
	- Warnings written at the beginning can be ignored. It is about defining dimensions that are already defined in the result file

# Questions!

#### Contact:

Personal web: http://faculty.itu.edu.tr/turuncogl1/

E-mail: u.utku.turuncoglu@be.itu.edu.tr